# **Sistemi Operativi**

Laurea in Ingegneria Informatica Università di Roma Tor Vergata Docente: Francesco Quaglia

# **Gestione degli eventi**

- 1. Nozioni di base: eventi e segnalazioni
- 2. Segnali UNIX
- 3. Messaggi/eventi Windows

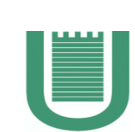

# **Eventi nei sistemi operativi**

- Sono particolari condizioni/situazioni rilevabili dal software del sistema operativo
- Tali condizioni sono però (o possono essere) di interesse anche per il software applicativo
- Il sistema operativo opera da ponte tra tali condizioni ed il software applicativo, per permettere a quest'ultimo di poter "reagire" all'accadimento di un evento
- Il meccanismo di basa su **segnalazione (o notifica) dell'evento**
- Gli eventi possono essere causati dall'esecuzione della stessa applicazione "destinataria" della segnalazione
- Oppure possono essere generati da componenti software esterni a tale applicazione (ad esempio da un componente di sistema)

# **Gestione degli eventi a livello applicativo**

- Reagire all'accadimento di un evento implica che una applicazione esegua un modulo software denominato "gestore dell'evento"
- Le modalità secondo cui l'attivazione del gestore avviene sono differenti a seconda della tipologia di sistema operativo in cui ci troviamo
- Questo deriva dai diversi percorsi di sviluppo delle varie famiglie di sistemi
- Tra questi un fattore primario risulta essere il supporto (o il non supporto) per il multi-threading
- Ricordiamo che molte versioni di sistemi UNIX originariamente non supportavano il multi-threading
- Sistemi Windows sono invece nativamente multi-thread

### **Un primo schema di gestione degli eventi**

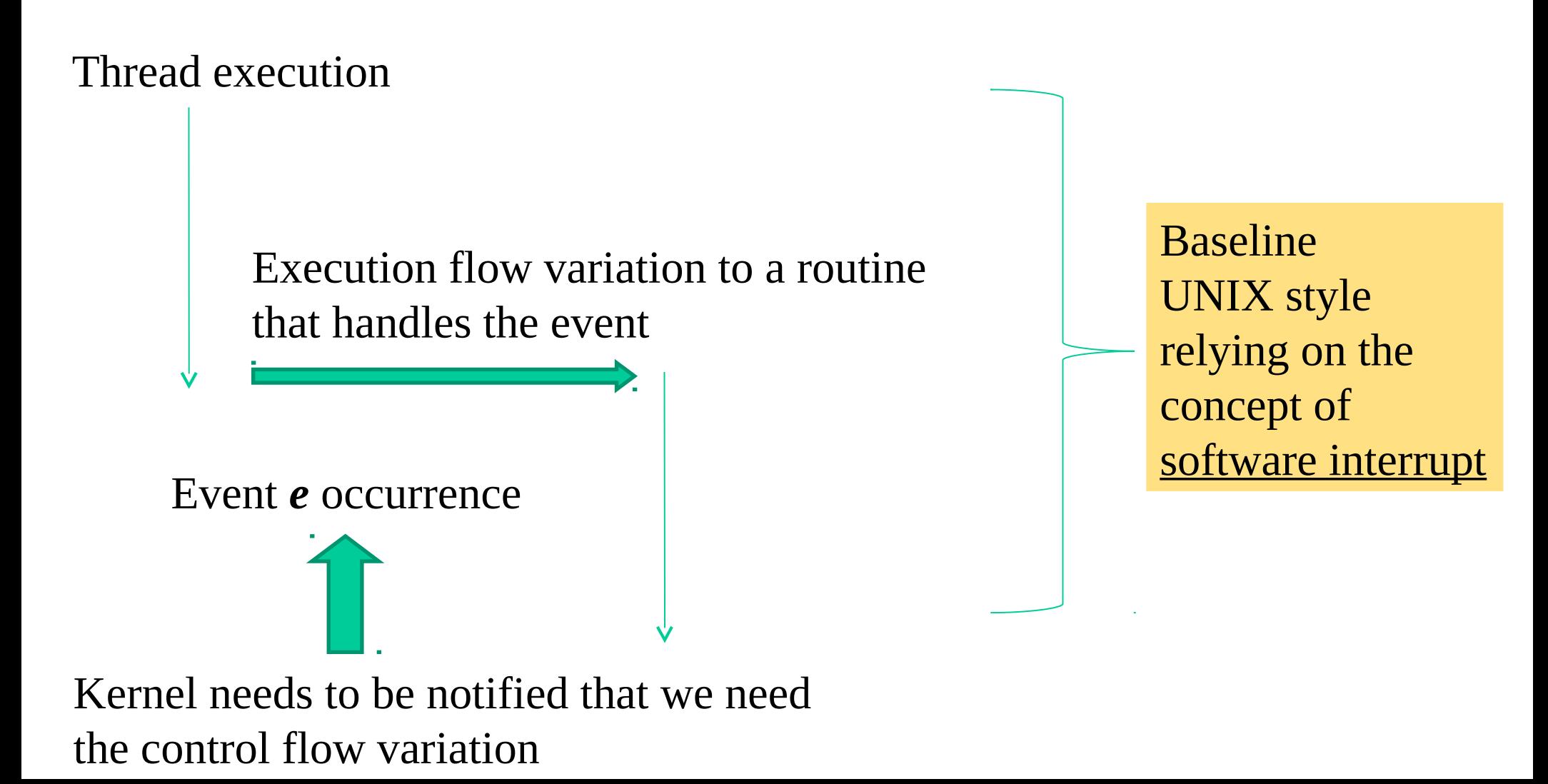

### **Uno secondo schema**

Spawn of a new thread running a routine that handles the event

Event *e* occurrence

New thread execution

Kernel needs to be notified that we need to spawn the thread

Baseline Windows style relying on the concept of virtual polling

### **Uno terzo schema**

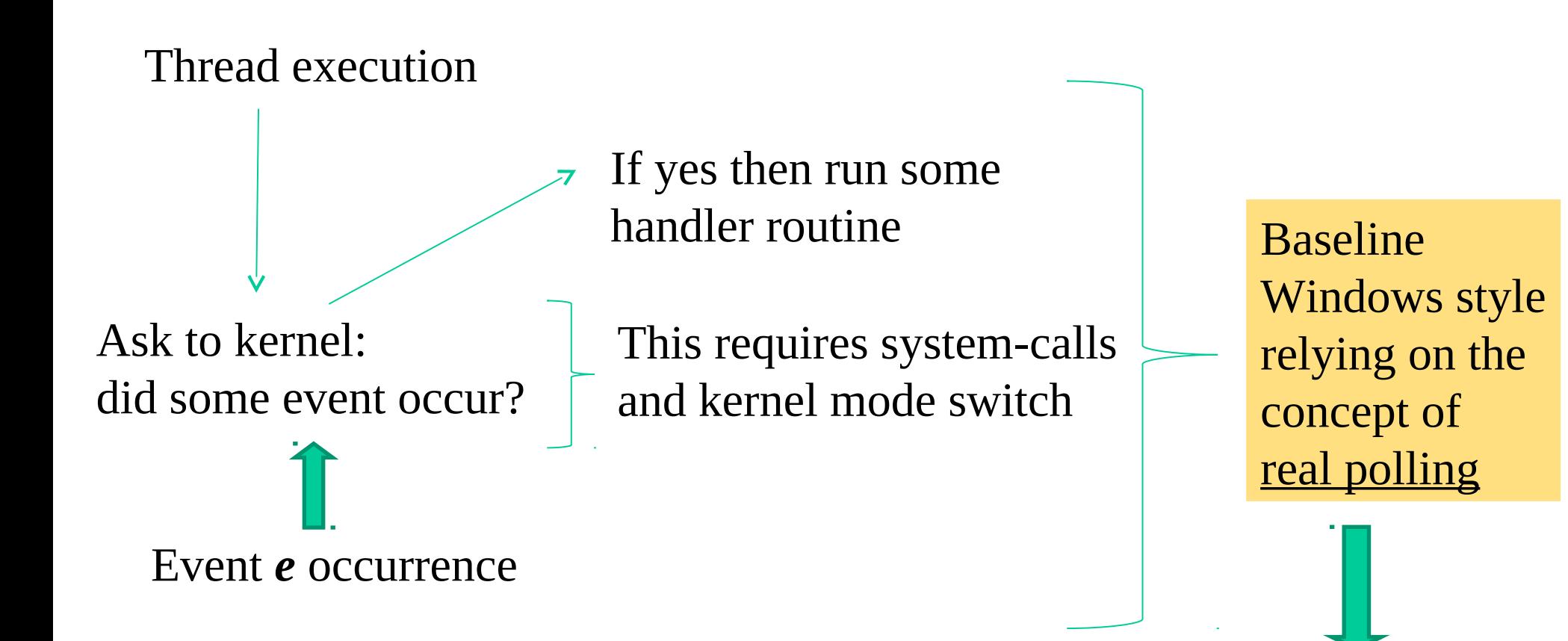

Similar in spirit to WaitFor… objects but no handle is requested

# **Segnalazione di evento in sistemi UNIX**

- Esiste un set predeterminato di eventi possibili, il cui accadimento può quindi essere segnalato dal kernel
- A ogni istante di tempo un processo risiede in uno dei seguenti tre stati di relazione verso l'evento, e quindi verso la relativa segnalazione
	- evento/segnalazione ignorata implicitamente
	- $\checkmark$  evento/segnalazione ignorata esplicitamente
	- $\checkmark$  evento/segnalazione catturata
- Il cambio di stato è ottenuto tramite system-call
- Si può cambiare lo stato di relazione tra processo ed evento/segnalazione in modo arbitrario durante il tempo di vita del processo stesso

# **Segnali UNIX più comuni**

- SIGHUP (1): Hangup. Il processo riceve questo segnale quando il terminale a cui era associato viene chiuso (ad esempio nel caso di un xterm)
- SIGINT (2): Interrupt. Il processo riceve questo segnale quando l'utente preme la combinazione di tasti di interrupt (solitamente Control+C)
- SIGQUIT (3): Quit. Simile a SIGINT, ma in più, **in caso di terminazione del processo**, il sistema genera un "core dump" , ovvero un file che contiene lo stato della memoria al momento in cui il segnale SIGQUIT è stato ricevuto. Solitamente SIGQUIT viene generato premendo i tasti Control+\
- SIGILL (4): Illegal Instruction. Il processo riceve questo segnale nel caso in cui tenti di eseguire un'istruzione proibita (o inesistente)
- SIGKILL (9): Kill. Questo segnale non può essere catturato in nessun modo dal processo ricevente, **che non può fare altro che terminare**. Mandare questo segnale è il modo per ``uccidere'' un processo
- SIGSEGV (11): Segmentation violation. Il processo riceve questo segnale quando tenta di eseguire un accesso non supportato all'interno dello spazio di indirizzamento
- SIGTERM (15): Termination. Inviato come richiesta non forzata di terminazione
- SIGALRM (14): Alarm. Inviato allo scadere del conteggio dell'orologio di allarme
- SIGUSR1, SIGUSR2 (10, 12): User defined. Non hanno un significato preciso, e possono essere utilizzati per implementare un qualsiasi protocollo di comunicazione e/ o sincronizzazione
- SIGCHLD (17): Child death. Inviato ad un processo quando uno dei suoi figli termina

# **Richiesta esplicita di emissione di segnale**

int kill(int pid, int segnale)

- **Descrizione** richiede l'invio di un segnale
- **Argomenti** 1) pid: identificatore di processo destinatario del

segnale (**ovvero il suo main thread**)

2) segnale: specifica del numero del segnale da inviare

**Restituzione** -1 in caso di fallimento

### **Default al lato destinazione**

- tutti i segnali tranne SIGKILL e SIGCHLD sono ignorati implicitamente, e al loro arrivo il processo destinatario termina
- SIGCHLD è ignorato implicitamente, ma il suo arrivo non provoca la terminazione del processo destinatario
- SIGKILL non è ignorabile, esso provoca la terminazione del processo destinatario

# **Richiesta di emissione di segnale per il thread corrente**

int raise(int segnale)

**Descrizione** richiede l'invio di un segnale al **thread** corrente

**Argomenti** segnale: specifica del numero del segnale da inviare

**Restituzione** 0 in caso di successo

### **Segnali temporizzati**

• un processo può programmare il sistema operativo ad inviargli il segnale SIGALRM dopo lo scadere di un certo tempo (in questo caso si dice che il conteggio dell'orologio di allarme è terminato)

unsigned alarm(unsigned time)

**Descrizione** invoca l'invio del segnale SIGALRM a se stessi

**Argomenti** time: tempo allo scadere del quale il segnale SIGALRM deve essere inviato **Restituzione** tempo restante prima che un segnale SIGALRM invocato da una chiamata precedente arrivi

le impostazioni di alarm() non vengono ereditate dopo una fork() da un processo figlio, e modifiche successive sulle impostazioni dell'orologio di allarme sono del tutto indipendenti le une dalle altre

# **Catturare/ignorare segnali**

void (\*signal(int sig, void (\*ptr)(int)))(int)

**Descrizione** specifica il comportamento di ricezione di un segnale

**Argomenti** 1) sig: specifica il numero del segnale da trattare

2) ptr: puntatore alla funzione di gestione del segnale o SIG\_DFL o SIG\_IGN

**Restituzione** SIG\_ERR in caso di errore altrimenti il valore della precedente funzione di gestione del segnale che viene sovrascritto con ptr

- SIG\_DFL setta il comportamento di default
- SIG\_IGN ignora il segnale esplicitamente (importante per il segnale SIGCHLD)

# **Eredità delle impostazioni**

- il comportamento associato alla ricezione di un segnale viene ereditato da processi figli
- per quanto riguarda la famiglia execX(), solo le impostazioni di SIG\_IGN e SIG\_DFL vengono mantenute, mentre per ogni segnale armato con una specifica funzione di gestione viene automaticamente settato il comportamento di default
- infatti il codice della funzione di gestione potrebbe non essere più presente dopo la execX()
- ovviamente, il nuovo programma può definire una sua nuova gestione dei segnali

# **Meccanismo di consegna dei segnali**

- basato sul concetto di interruzione del flusso di esecuzione corrente
- l'interruzione viene attuata dal kernel al prossimo re-schedule del thread (interruzione software) in user mode
- una applicazione (un thread) in stato non-ready viene rimessa ready dal kernel in caso di arrivo di segnalazione
- questo porta all'aborto (fallimento) della system-call bloccante correntemente in atto (errno viene settato al valore EINTR)
- d'altro canto l'aborto della system-call bloccante permettere gestioni "timely" dei segnali stessi
- system-call abortite per effetto di segnalazioni non sono ripristinate automaticamente

# **errno vs multi-threading**

- Nello standard POSIX 1 **errno** è definita come una variabile extern
- Essa è quindi ad istanza singola nell'addresss space e la sua gestione non è ``threadsafe"
- Tale approccio era adeguato per sistemi a processi, non per sistemi multi-thread
- Attualmente (a partire dallo standard POSIX 1.c) **errno** è definita come una macro di invocazione ad una funzione di lettura del codice di errore registrato in una variabile "thread local"
- Il tutto rende la gestione di **errno** thread-safe anche in applicazioni multithread

### **Corretta invocazione di system-call bloccanti**

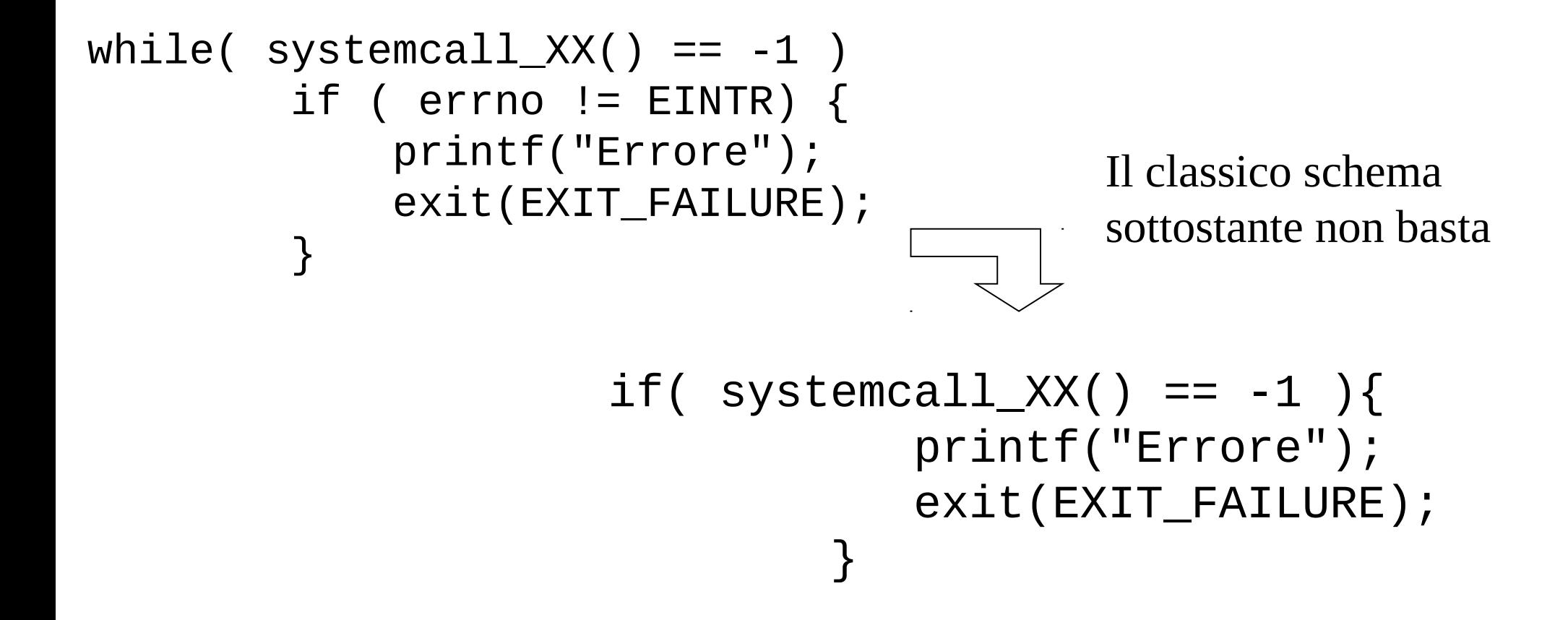

# **Attesa di un qualsiasi segnale**

int pause(void) **Descrizione** blocca il **thread** in attesa di un qualsiasi segnale **Restituzione** sempre –1 (poiché è una system call interotta da segnale)

- pause() ritorna sempre al completamento della funzione di handling del segnale
- non è possibile sapere direttamente da pause() (ovvero tramite valore di ritorno) quale segnale ha provocato lo sblocco; si può rimediare facendo si che l'handler del segnale modifichi il valore di qualche variabile globale o "thread local"

# **Un semplice esempio**

 #include <stdio.h> #include <fcntl.h> #include <signal.h>

```
 void gestione_timeout() {
   printf("I'm alive!\n");
   alarm(5);
 }
```
int main(int argc, char \*argv[]) {

```
 alarm(5);
 signal(SIGALRM, gestione_timeout);
```

```
 while(1) pause();
```
}

### **Corse critiche**

```
 #include <stdio.h>
 #include <fcntl.h>
 #include <signal.h>
```
 char c; int  $x, y, i;$ 

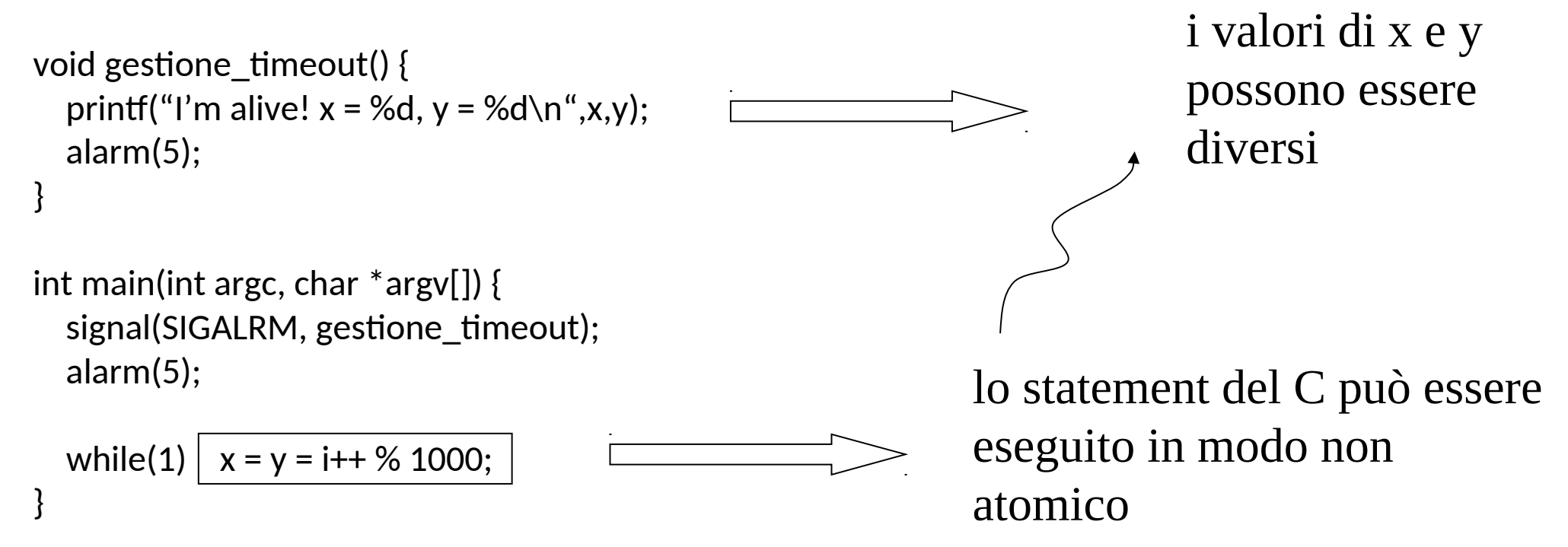

## **Stuttura dati per la consegna dei segnali**

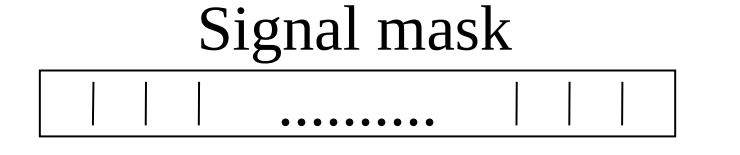

Signal mask Il sistema operativo aggiorna la maschera dei segnali in modo autonomo durante l'esecuzione di un suo modulo o su richiesta di altri processi (ovvero per effetto della chiamata alla system call kill())

- se il thread è in stato di blocco e il segnale richiede l'esecuzione di una funzione di gestione (sia essa di default oppure no), allora il thread viene passato nello stato ready
- il punto di ritorno effettivo (valore da assegnare al PC) quando la maschera dei segnali indica la presenza di almeno un segnale richiede l'esecuzione di una funzione di gestione avviene al momento del ritorno in modo utente
- consegne multiple dello stesso segnale possono essere perse

# **Non atomicità dei gestori**

- Un gestore di segnale impostato con signal() può essere a sua volta interrotto
- Questo implica la non atomicità dell'esecuzione del gestore rispetto alle possibili segnalazioni (di qualsiasi tipo)
- Chiaramente gli effetti possono essere molteplici e negativi
	- $\checkmark$  stack overflow
	- $\checkmark$  deadlock in caso di accesso a risorse quali mutex e semafori
	- impossibilità di azioni complesse atomiche sui segnalazioni critiche

# **Set di segnali**

- il tipo **sigset\_t** rappresenta un insieme di segnali (signal set)
- funzioni (definite in signal.h) per la gestione dei signal set:

**int sigemptyset (sigset\_t \****set***)** svuota il set

**int sigfillset (sigset\_t \****set***)** inserisce tutti i segnali in set

**int sigaddset (sigset\_t \****set***, int** *signo***)** aggiunge il segnale signo a set

**int sigdelset (sigset\_t \****set***, int** *signo***)** toglie il segnale signo da set

**int sigismember (sigset\_t \****set***, int** *signo***)** controlla se signo è in set

# **Gestione della signal mask**

int sigprocmask(int *how*, const sigset\_t \**set*, sigset\_t \**oset*) **Descrizione** imposta la gestione della signal mask **Argomenti** 1) how: indica in che modo intervenire sulla signal mask e può valere: SIG\_BLOCK: i segnali indicati in set sono aggiunti alla signal mask, SIG\_UNBLOCK: i segnali indicati in set sono rimossi dalla signal mask; SIG\_SETMASK: La nuova signal mask diventa quella specificata da set 2) set: il signal set sulla base del quale verranno effettuate le modifiche 3) oset: se non è NULL, nella relativa locazione verrà scritto il valore della signal mask PRIMA di effettuare le modifiche richieste **Restituzione** –1 in caso di errore

```
int sigpending(sigset_t *set);
```
**Descrizione** restituisce l'insieme dei segnali che sono pendenti

**Argomenti** set: il signal set in cui verrà scritto l'insieme dei segnali pendenti

**Restituzione** –1 in caso di errore

Permette l'implementazione di schemi di polling, in particolare nel caso di applicazioni multi-thread

## **Gestione "affidabile" dei segnali**

int sigaction(int *sig*, const struct sigaction \* *act*, struct sigaction \* *oact*);

**Descrizione** permette di esaminare e/o modificare l'azione associata ad un segnale

**Argomenti** 1) sig: il segnale interessato dalla modifica;

2) act: indica come modificare la gestione del segnale

 3) oact: in questa struttura vengono memorizzate le impostazioni precedenti per la gestione del segnale

**Restituzione** –1 in caso di errore

### **La struttura sigaction**

The sigaction structure is defined as something like

```
Supporti per 
struct sigaction {
    void (*sa handler)(int);
                                                        l'atomicitàvoid (*sasigaction) (int, siginfo_t *, void *);
    sigset t sa mask;
    int sa flags;
    void (*sa restorer) (void);
ł
```
On some architectures a union is involved - do not assign to both sa handler and sa sigaction.

The sa restorer element is obsolete and should not be used. POSIX does not specify a sa restorer element.

sa handler specifies the action to be associated with signum and may be SIG DFL for the default action, SIG IGN to ignore this signal, or a pointer to a signal handling function.

sa mask gives a mask of signals which should be blocked during exes. cution of the signal handler. In addition, the signal which triggered the handler will be blocked, unless the SA NODEFER or SA NOMASK flags are used.

sa flags specifies a set of flags which modify the behaviour of the signal handling process. It is formed by the bitwise OR of zero or more of the following:

### **Informazioni per la gestione del segnale**

```
siginfo t \{int \qquad si signo; /* Signal number */
    int \qquad si errno; /* An errno value */
    int \quad si code; \quad /* Signal code */
    pid_t si[pid; /* Sending process ID */
    uid t si uid; \frac{1}{2} Real user ID of sending process \frac{x}{2}int si_status; /* Exit value or signal */<br>clock t si utime; /* User time consumed */
    clock t si stime; \frac{1}{2} system time consumed \frac{1}{2}sigval t si value; /* Signal value */
    int \overline{ } si_int; /* POSIX.1b signal */<br>void * si ptr; /* POSIX.1b signal */
    void * si_addr; /* Memory location which caused fault */
    int \sinh si band; /* Band event */
    int \sin^{-1} f d; /* File descriptor */
\}
```
Tipico per la gestione di SIGSEGV

### **Un esempio**

void gestione sigsegv(int dummy1, siginfo  $t^*$  info, void  $*$  dummy2) $\{$ 

unsigned int address;

```
 address = (unsigned int) info->si_addr;
```
 printf("segfault occurred (address is %x)\n",address); fflush(stdout);

```
act.sa sigaction = gestione sigsegy;
```
act.sa\_mask = set;

}

```
act.sa_flags = SA_SIGINFO;
```
act.sa\_restorer = NULL;

```
sigaction(SIGSEGV,&act,NULL);
```
### **Trattamento del segnale SIGHUP sulle shell**

- comandi eseguiti in background vengono terminati o non alla chiusura del terminale associato alla shell dipendendo dalle impostazioni sul trattamento di SIGHUP
	- 1. Non terminano se il costrutto fork/exec imposta il trattamento

a SIG\_IGN (argomento **nohup** sulla linea di comando)

 2. Terminano in ogni altro caso a meno che il terminale sia chiuso per effetto della system call **exit** eseguita dalla shell (oppure che gestiscano il segnale SIGHUP)

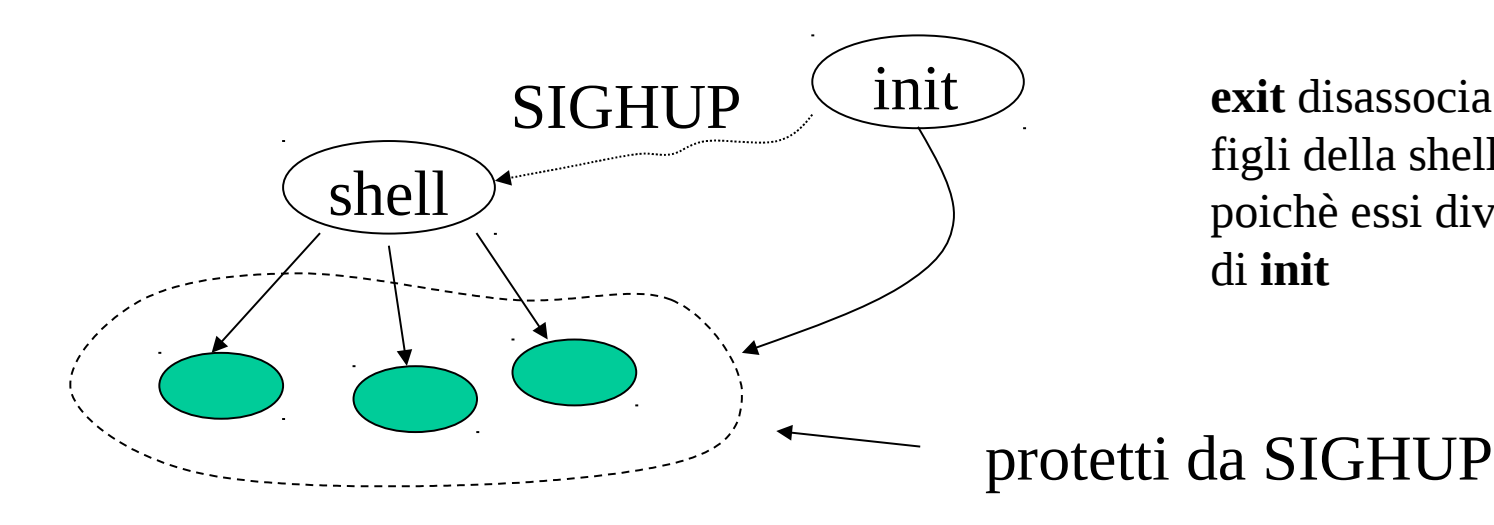

**exit** disassocia i processi figli della shell dal terminale, poichè essi diventano figli di **init**

### **Determinare il modo di terminazione di un processo**

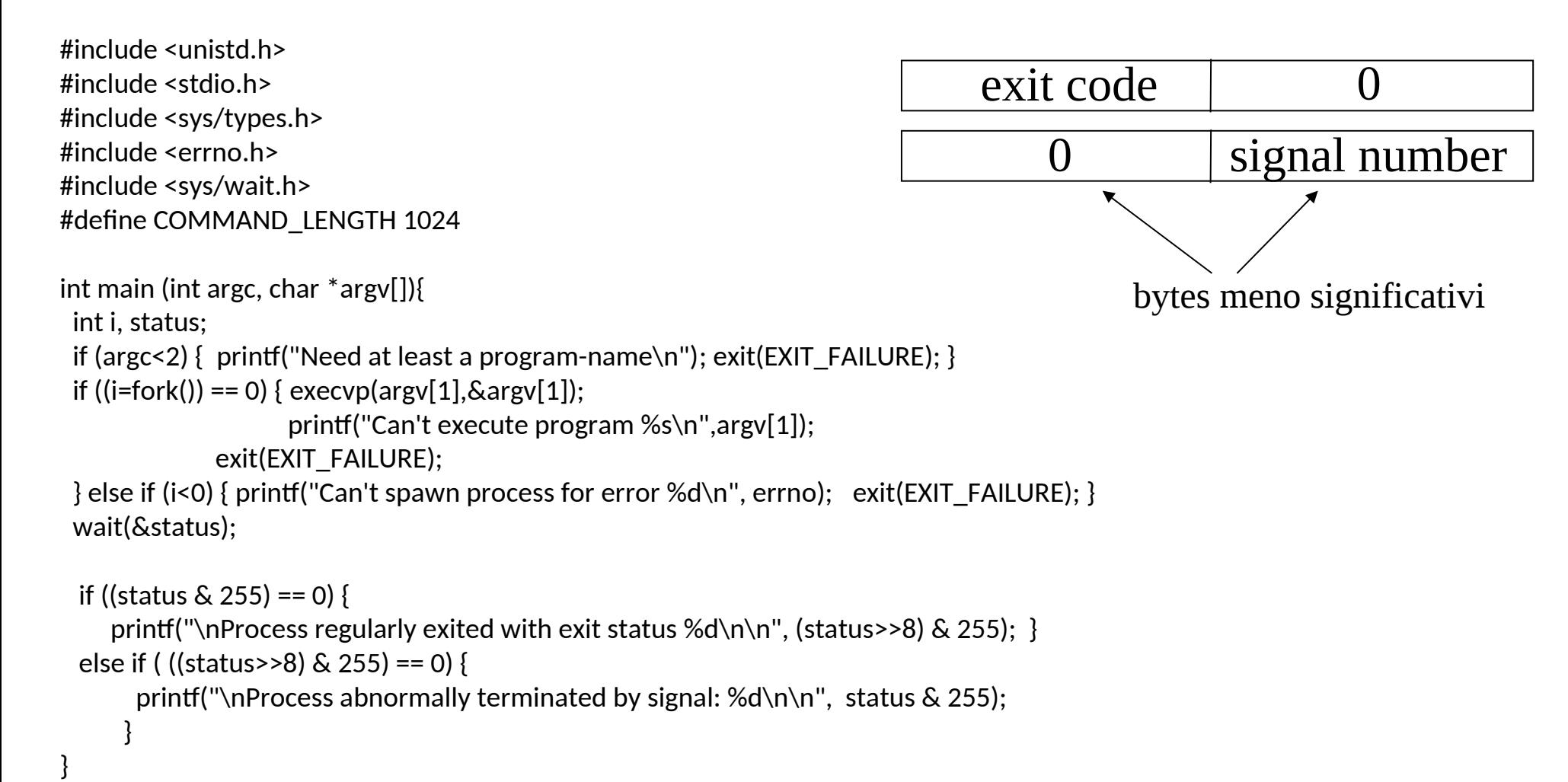

### **Sistemi Windows**

In Windows si distinguono due categorie di eventi

- **Eventi di sistema**, simili ai segnali UNIX, eccetto per la modalità con la quale l'evento stesso viene ad essere processato
- **Messaggi-evento**, utilizzati come strumento di notifica e comunicazione, specialmente in contesti dove i processi gestiscono reali "finestre"

## **Windows vs UNIX - considerazioni di base**

- I segnali UNIX sono nati in contesto di sistemi a processi (single-thread)
- Essi quindi operano secondo schemi basati su interruzione del flusso di esecuzione
- I sistemi Windows sono nativamente multi-thread
- Eventi/messaggi-evento Windows vengono quindi gestiti secondo schemi basati su polling
- Il polling per gli eventi di sistema è virtuale (spawn dinamico di thread per la gestione degli eventi in callback), eccetto che in alcuni casi, in cui lo schema UNIX viene adottato
- Quello per i messaggi-evento è reale (basato su thread applicativi dedicati)

### **Eventi di sistema Windows**

#### BOOL WINAPI HandlerRoutine( \_In\_ DWORD dwCtrlType )

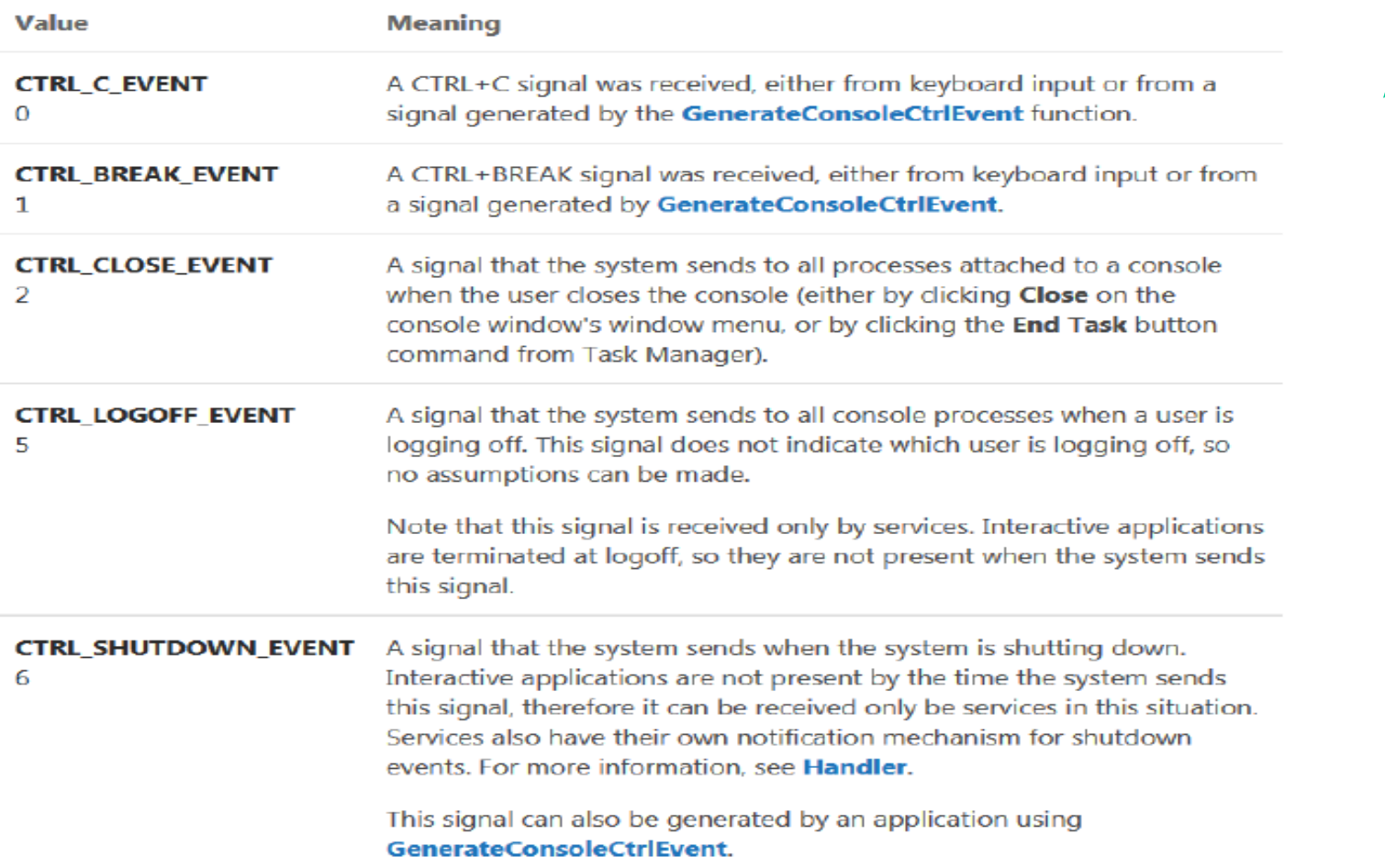

### **Organizzazione degli handler per eventi di sistema**

- Essi vengono attivati dal kernel a cascata secondo uno schema basato su ``callback''
- L'ordine di attivazione rispetta la pila delle registrazioni
- Il primo handler invocato che ritorna TRUE interrompe la catena di attivazione
- L'ultimo handler di tale catena è per default la system-call  $ExitProcess()$
- Questo è il motivo per cui un processo Windows senza gestori di eventi di sistema termina qualora tali eventi vengano inoltrati verso di lui

## **Registrazione di gestori di evento**

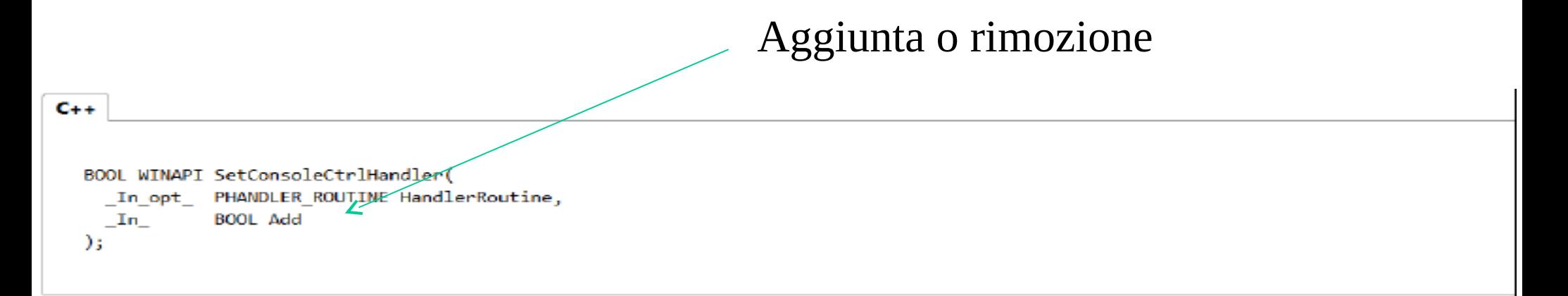

#### **Parameters**

#### HandlerRoutine [in, optional]

A pointer to the application-defined HandlerRoutine function to be added or removed. This parameter can be NULL.

#### Add [in]

If this parameter is TRUE, the handler is added; if it is FALSE, the handler is removed.

If the HandlerRoutine parameter is NULL, a TRUE value causes the calling process to ignore CTRL+C input, and a FALSE value restores normal processing of CTRL input. This attribute of ignoring or processing CTRL+C is inherited by child processes.

#### Return value

If the function succeeds, the return value is nonzero.

If the function fails, the return value is zero. To get extended error information, call GetLastError.

### **Inoltro di eventi di sistema on-demand**

BOOL WINAPI GenerateConsoleCtrlEvent( \_In\_ DWORD dwCtrlEvent, \_In\_ DWORD dwProcessGroupId );

Nel caso un processo sia attivato tramite CreateProcess() con parametro CREATE\_NEW\_PROCESS\_GROUP il suo identificatore corrisponde ad un identificatore di gruppo

# **Compliance con sistemi UNIX - il servizio signal**

Tali segnali possono essere inoltrati Tramite il servizio race() anche su Windows

#### **Note**

La funzione signal permette ad un processo di scegliere uno dei vari modi per gestire un segnale di interrupt proveniente dal sistema operativo. L'argomento sig è l'interrupt al quale risponde signal ; deve essere una delle sequenti costanti manifesto, che sono definite in SIGNAL.H.

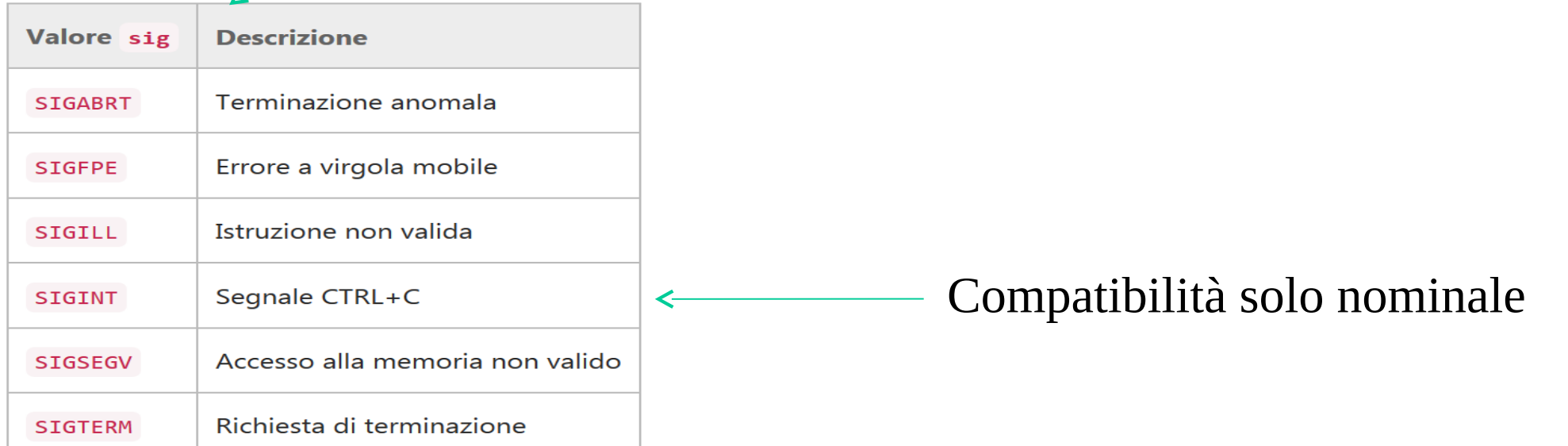

# **Messaggi evento in Windows**

- i messaggi evento sono una forma di comunicazione/notifica asincrona
- tuttavia tali messaggi non possono interrompere un flusso di esecuzione
- pertanto il relativo handler non può essere eseguito finchè un thread non decide esplicitamente di processare la notifica
- l'approccio non utilizza quindi la nozione di interrupt, bensì quella di polling
- i messaggi evento di Windows sono caratterizzati da un numero che ne identifica il tipo e da due valori numerici (parametri)

### **"Armare" messaggi evento**

- per poter eseguire l'handler di un messaggio evento, un processo deve necessariamente creare un oggetto di tipo ``finestra"
- non è necessario che tale finestra venga effettivamente visualizzata

#### ATOM RegisterClass(const WNDCLASS \*lpWndClass)

#### **Descrizione**

• crea un nuovo tipo di finestra

#### **Argomenti**

•lpWndClass: indirizzo di una struttura di tipo WNDCLASS contenente le informazioni relative al nuovo tipo di finestra. Tra esse si trova anche il puntatore all'handler che gestisce i messaggi evento

#### **Restituzione**

• 0 in caso di fallimento

### **La struttura WNDCLASS**

typedef struct \_WNDCLASS { UINT style; **WNDPROC lpfnWndProc**; int cbClsExtra; int cbWndExtra; HANDLE hInstance; HICON hIcon; HCURSOR hCursor; HBRUSH hbrBackground; LPCTSTR lpszMenuName; LPCTSTR lpszClassName; WNDCLASS;

• style: informazioni di stile sulla finestra; un valore tipico è ``CS\_HREDRAW | CS\_VREDRAW"

• lpfnWndProc: indirizzo della funzione che fungerà da handler di tutti i messaggi evento

- cbClsExtra: byte extra da allocare per esigenze del programmatore; tipicamente è 0
- cbWndExtra: altri byte extra da allocare per esigenze del programmatore; tipicamente è 0
- **hInstance: handler all'istanza del processo che ospita la procedura di finestra. NULL indica il processo corrente**
- hIcon: handler ad un'icona da usare per la finestra; come default usare il valore restituito dalla system call ``LoadIcon(NULL, IDI\_APPLICATION)"
- hCursor: handler ad un cursore da usare nella finestra; come default usare il valore restituito dalla system call ``LoadCursor(NULL, IDC\_ARROW)"
- hbrBackground: handle al pennello di background
- lpszMenuName: stringa che specifica il nome del menu di default da usare. NULL se non ci sono menu
- **lpszClassName: stringa indicante il nome associato a questo tipo di finestra**

### **Struttura dell'handler**

- come si vede dal campo ``lpfnWndProc" un solo handler gestisce tutti i messaggi evento
- dunque all'interno di questo handler si dovrà usare il costrutto ``switch{}" per gestire i diversi tipi di messaggi evento
- l'handler di un messaggio evento ha il seguente prototipo (naturalmente il nome effettivo dell'handler può variare secondo le scelte del programmatore)

LRESULT CALLBACK *WindowProcedure*( HWND hwnd, UINT uMsg, WPARAM wParam, LPARAM lParam

)

#### **Descrizione**

• viene chiamata per gestire messaggi evento

#### **Parametri**

- hwnd: handle alla finestra che ha ricevuto il messaggio evento
- uMsg: tipo del messaggio evento ricevuto
- wParam: primo parametro del messaggio evento
- lParam: secondo parametro del messaggio evento

#### **Restituzione**

• il valore ritornato da questo handler dipende dal messaggio evento ricevuto

### **Creazione di in un oggetto finestra**

HWND CreateWindow(LPCTSTR lpClassName,

LPTSTR lpWindowName,

DWORD dwStyle,

int x,

int y,

int nWidth,

int nHeight,

HWND hWndParent,

HMENU hMenu,

 HANDLE hInstance, PVOID lpParam)

### **Descrizione**

• crea un nuovo oggetto finestra; non necessariamente la visualizza sullo schermo

#### **Restituzione**

• handle alla nuova finestra in caso di successo, NULL in caso di fallimento

#### **Paramteri**

- lpClassName: una stringa contenente il <u>nome del tipo di finestra</u>, precedentemente definito tramite RegisterClass()
- lpWindowName: una stringa contenente l'intestazione della finestra
- dwStyle: stile della finestra (default WS\_OVERLAPPEDWINDOW)
- x: posizione iniziale della finestra (coordinata x); usare CW\_USEDEFAULT
- y: posizione iniziale della finestra (coordinata y); usare CW\_USEDEFAULT
- nWidth: dimensione della finestra (coordinata x); usare CW\_USEDEFAULT
- nHeight: dimensione della finestra (coordinata y); usare CW\_USEDEFAULT
- hWndParent: handle alla finestra genitrice; NULL è il default
- hMenu: handle ad un menu; se non ci sono menu usare NULL
- hInstance: handle ad una istanza del processo di riferimento; NULL è il default
- lpParam: puntatore a parametri di creazione; NULL è il default

# **Polling di messaggi evento**

• dopo aver eseguito RegisterClass() e CreateWindow() il thread può cominciare a ricevere i messaggi evento entranti con il seguente loop:

while(GetMessage (&msg, NULL, 0, 0)) { TranslateMessage(&msg); DispatchMessage(&msg); }

Da chiavi virtuali a WM\_CHAR per messaggi evento relativi ai devices

• msg è una struttura di tipo MSG e GetMessage() è definita come:

```
 INT GetMessage(LPMSG lpMsg, 
      HWND hWnd,
      UINT wMsgFilterMin,
      UINT wMsgFilterMax)
```
#### **Descrizione**

• riceve un messaggio nuovo. Ritorna solo se c'è un nuovo messaggio pendente o se viene ricevuto un messaggio di tipo WM\_QUIT

#### **Parametri**

- lpMsg: indirizzo ad una struttura di tipo MSG
- hWnd: handle della finestra di cui si vogliono ricevere i messaggi; NULL per ricevere messaggi da tutte le finestre associate al processo
- wMsgFilterMin: valore più basso del tipo di messaggi evento da ricevere; 0 non pone limiti inferiori
- wMsgFilterMax: valore più alto del tipo di messaggi evento da ricevere; 0 non pone limiti superiori

#### **Restituzione**

• -1 se c'è un errore, 0 se viene ricevuto un messaggio di tipo WM\_QUIT, un valore diverso da 0 e -1 se viene ricevuto un altro messaggio

# **Invio di messaggi evento**

#### LRESULT SendMessage(HWND hWnd, UINT Msg, WPARAM wParam, LPARAM lParam)

#### **Descrizione**

 invia un messaggio ad una finestra ; il messaggio verrà posto in testa alla coda dei messaggi-evento

#### **Parametri**

- hWnd: handle alla finestra che deve ricevere il messaggio; HWND\_BROADCAST per mandare il messaggio a tutte le finestre prive di genitore (top level)
- Msg: intero che identifica il tipo di messaggio
- wParam: primo parametro del messaggio
- lParam: secondo parametro del messaggio

#### **Restituzione**

 ritorna il risultato del processamento del messaggio (true/false), ritorna quindi soltanto quando il messaggio evento è stato processato

### **Notifica non bloccante**

#### BOOL PostMessage(HWND hWnd, UINT Msg, WPARAM wParam, LPARAM lParam)

### **Descrizione**

• invia un messaggio evento ad una finestra; il messaggio verrà posto in fondo alla coda dei messaggi evento

#### **Parametri**

- hWnd: Handle alla finestra che deve ricevere il messaggio HWND\_BROADCAST per mandare il messaggio a tutte le finestre prive di genitore (top level)
- Msg: intero che identifica il tipo di messaggio
- wParam: parametro del messaggio
- lParam: secondo parametro del messaggio

### **Restituzione**

• 0 in caso di fallimento, un valore diverso da 0 in caso di successo; non attende il processamento del messaggio evento

# **Tipi di messaggi evento**

### UINT RegisterWindowMessage(LPCTSTR lpString)

#### **Descrizione**

• crea un nuovo tipo di messaggio

#### **Parametri**

• lpString: stringa che assegna un nome al tipo di messaggio

### **Restituzione**

• 0 indica un errore, ogni altro valore rappresenta il nuovo tipo di messaggio creato

# **Messaggi evento e default**

- i messaggi evento che vengono inviati dal sistema operativo hanno un **tipo ben definito** all'interno dei file header di Windows
- ad esempio quando viene eseguita la system call CreateWindow() il sistema operativo invia alla finestra vari messaggi evento tra cui uno di tipo WM\_CREATE
- verrà quindi eseguita la window procedure usando in input questo messaggio
- visto che i tipi di messaggi evento di sistema sono nell'ordine delle centinaia non ci si aspetta che il programmatore debba gestirli tutti
- Windows fornisce un gestore di default DefWindowProc() che prende in ingresso gli stessi parametri della window procedure e restituisce lo stesso tipo di valore restituito dalla window procedure
- **NOTA:** messaggi evento ad alta priorità (ad esempio generati dal Sistema o con chiamata sincrona di spedizione da parte di un thread) non rispettano la disciplina di accodamento

# **Classi di finestre predefinite**

- come ausilio di programmazione, WINAPI offre classi di finestre precodificate, quali ad esempio:
	- $\checkmark$  Button
	- $\sqrt{\phantom{a}}$  Boxes
- queste incorporano funzioni predefinite per processare messaggi evento, la cui esecuzione può essere attivata inoltranto appunto specifici messaggi evento verso la finestra
- ad esempio, la classe di finestre "EDIT" processa il messaggio evento WM\_GETTEXT fornendo su un buffer (identificato dal messaggio evento tramite parametri) il contenuto del testo inoltrato sulla finestra
- la stessa classe processa il messaggio evento WM\_SETTEXT mostrando sulla finestra il testo attualmente presente in un buffer (identificato dal messaggio evento tramite parametri)

### **Ulteriori API basiche**

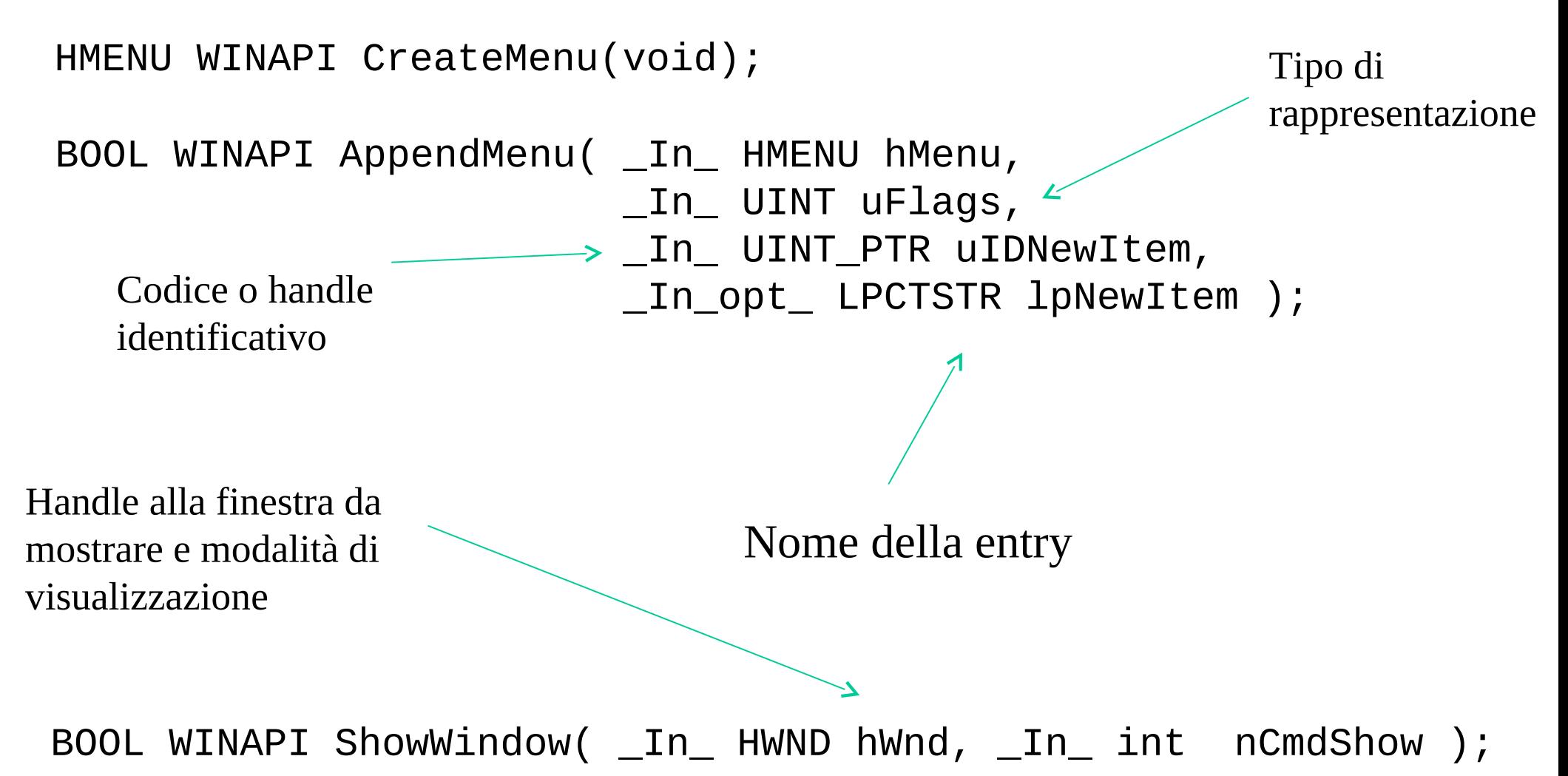